Федеральное государственное бюджетное образовательное учреждение высшего образования Московский государственный университет имени М.В. Ломоносова Географический факультет

> УТВЕРЖДАЮ Декан географического факультета, академик РАН Добролюбов С.А.

> > \_\_\_\_\_\_\_\_\_\_\_\_\_\_\_\_\_\_\_\_\_\_\_\_\_\_

# **РАБОЧАЯ ПРОГРАММА ДИСЦИПЛИНЫ (МОДУЛЯ) Методы анализа пространственных данных в социально-экономической географии**

**Уровень высшего образования:** *Бакалавриат*

**Направление подготовки: 05.03.02 «География»**

# **Направленность (профиль) ОПОП: «Социально-экономическая география зарубежных стран»**

**Форма обучения: очная**

Рабочая программа рассмотрена и одобрена *Учебно-методической комиссией географического факультета* (протокол № 21, дата 30 сентября 2023 г.)

Москва 2023

Рабочая программа дисциплины (модуля) разработана в соответствии с самостоятельно установленным МГУ образовательным стандартом (ОС МГУ) для реализуемых основных профессиональных образовательных программ высшего образования по направлению подготовки «География» (*программы бакалавриата, магистратуры, реализуемым последовательно по схеме интегрированной подготовки)*.

ОС МГУ утверждены решением Ученого совета МГУ имени М.В. Ломоносова (приказ по МГУ № 1383 от 30 декабря 2020 года).

Год (годы) приема на обучение: 2021

© Географический факультет МГУ имени М.В. Ломоносова *Программа не может быть использована без разрешения факультета.* 1. Место дисциплины (модуля) в структуре ОПОП *—* относится к вариативной части ОПОП, является обязательной для освоения.

2. Входные требования для освоения дисциплины (модуля), предварительные условия: Для усвоения курса необходимо предшествующее изучение следующих дисциплин: «Информатика с основами геоинформатики», «Топография», «Картография», «Аэрокосмические методы исследований», «Основы геоинформатики», «Социально-экономическая география», «Введение в социально-экономическую географию зарубежных стран».

3. Планируемые результаты обучения по дисциплине (модулю), соотнесенные с требуемыми компетенциями выпускников

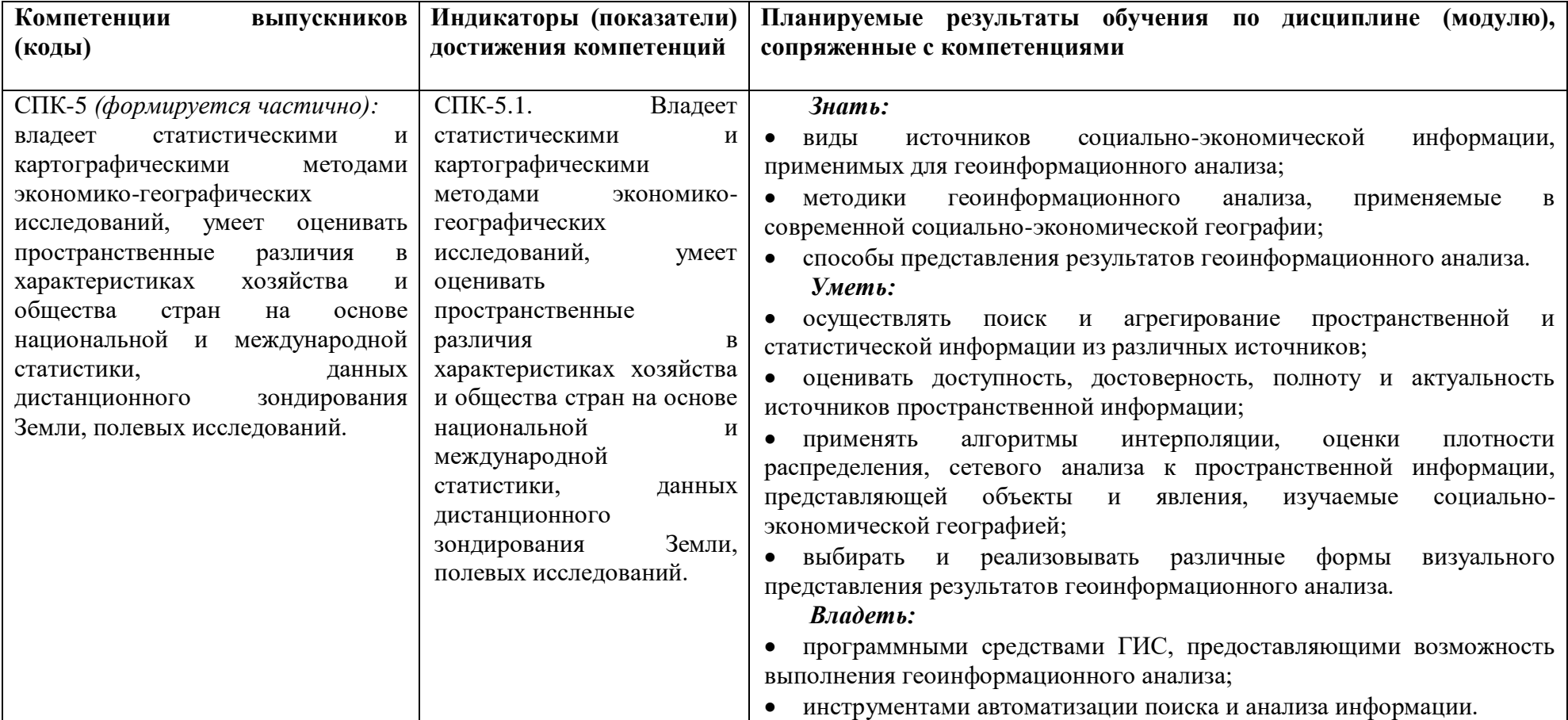

4. Объем дисциплины (модуля) **2** з.е., в том числе **36** академических часов на контактную работу обучающихся с преподавателем, **36** академических часов на самостоятельную работу обучающихся.

5. Формат обучения не предполагает электронного обучения и использования дистанционных образовательных технологий (за исключением форс-мажорных обстоятельств – пандемии и т.п.).

6. Содержание дисциплины (модуля), структурированное по темам (разделам) с указанием отведенного на них количества академических или астрономических часов и виды учебных занятий

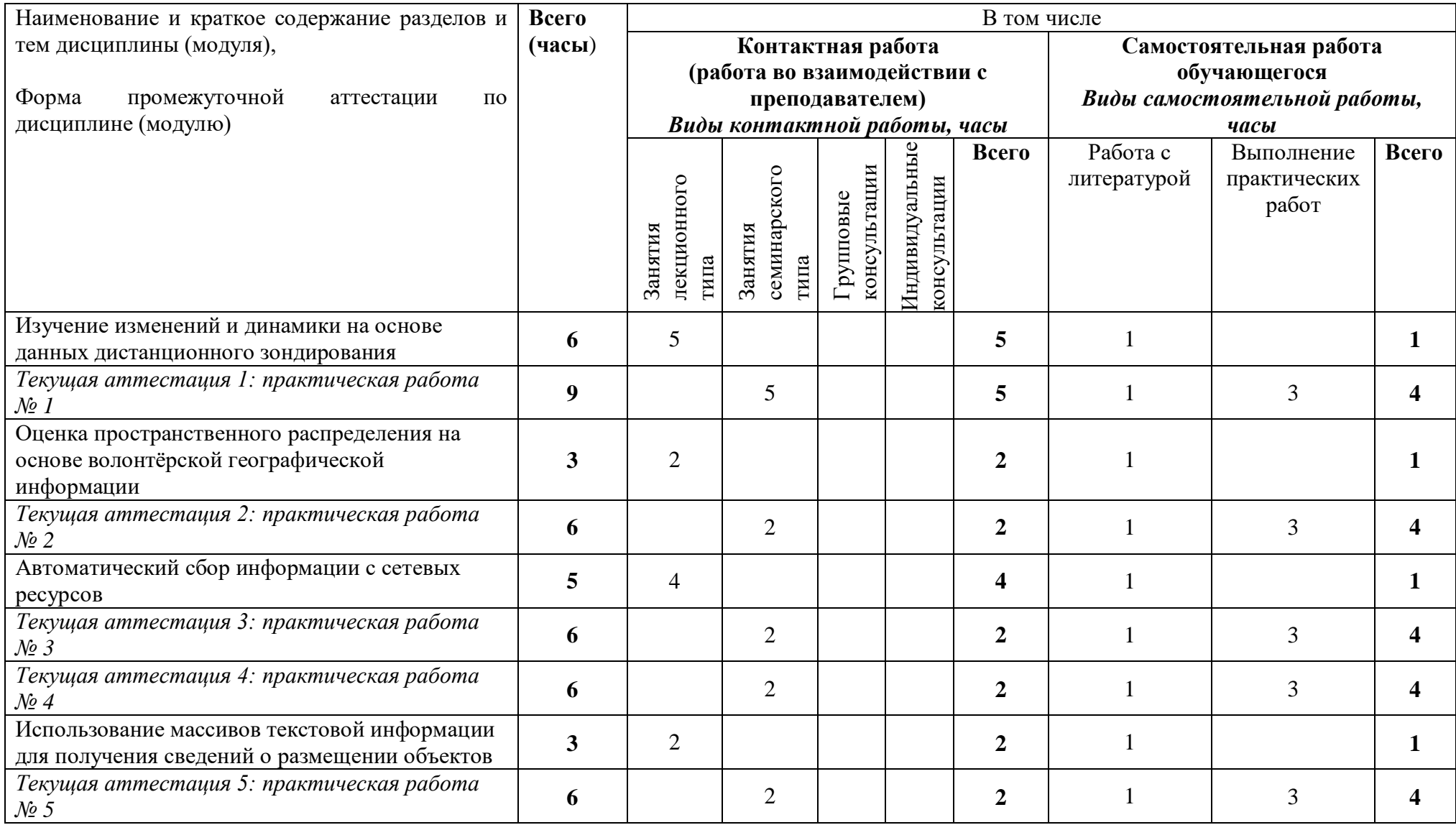

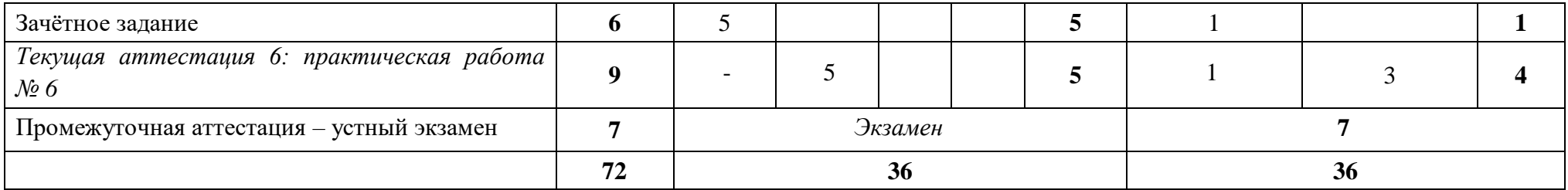

# *СОДЕРЖАНИЕ ЛЕКЦИЙ И ПЛАН ПРОВЕДЕНИЯ СЕМИНАРОВ*

## **Тема 1. Изучение изменений функциональных зон города на основе данных дистанционного зондирования**

Элементы геодезической основы карт и математической картографии. Эллипсоиды, геодезические даты, проекции, системы координат. Формы описания систем координат.

Классификации аэрокосмических снимков. Классификация аэрокосмических снимков по пространственному разрешению. Понятие дешифрирования аэрокосмических снимков. Визуальное дешифрирование аэрокосмических изображений. Дешифровочные признаки.

Форматы пространственных данных: Keyhole Markup Language (KML), shape-файлы, Geopackage, GeoJSON.

Дешифрирование аэрофотоснимков и космических снимков. Распознавание элементов городской среды на снимках высокого и сверхвысокого пространственного разрешения. Дешифрирование функциональных зон города с использованием аэрокосмических снимков.

Понятие виртуальной географической среды (Virtual Geographic Environment, VGE); соотношение VGE и ГИС

Функциональное зонирование города. Формирование функциональной структуры города. Дешифровочные признаки различных функциональных зон.

Программное обеспечение: Google Earth, QGIS. Модули QGIS. Протоколы передачи данных WMS и WFS.

Качество пространственных данных. Актуальность, достоверность, полнота. Корректность геометрии, корректность семантики. Ошибки геометрии, причины их появления и способы исправления. Топология в ГИС. Снеппинг и трассировка.

Привязка растра. Алгоритмы трансформации растровых изображений. Алгоритмы передискретизации (ресемплинга).

Исторические материалы аэрофотосъёмки как источник пространственной информации. Возможности и ограничения использования материалов аэрофотосъёмки в ГИС. Особенности дешифрирования исторических снимков.

Базовые ГИС-технологии. Оверлей векторных наборов пространственных данных. Геометрические операции с несколькими наборами пространственных данных: пересечение, объединение, симметричная разность и др. Объединение по признаку (Dissolve).

Качественная оценка изменения явления при помощи ГИС-инструментов. Количественная оценка изменения явления при помощи ГИСинструментов. Применение оверлея для изучения изменений (на примере современных и исторических функциональных зон), качественная и количественная характеристика изменений.

## **Тема 2. Оценка пространственного распределения предприятий сферы услуг.**

Волонтёрская географическая информация как источник пространственных данных: достоинства и недостатки, основные источники. Открытые источники базовых пространственных данных. Открытые источники тематических пространственных данных. OpenStreetMap крупнейший ресурс волонтёрской географической информации. OpenStreetMap: структура тегов. OpenStreetMap как источник пространственных и семантических данных: детальность, актуальность, полнота, достоверность, пригодность для использования в географических задачах.

Автоматизированный доступ к данным и ресурсам. API. Формирование запроса к OpenStreetMap через Overpass API. Получение и сохранение данных в формате, пригодном для использования в настольных геоинформационных системах. Overpass-turbo.

Основные алгоритмы интерполяции, применяемые в ГИС. Ядерная оценка плотности распределения. Параметры ядерной оценки плотности: тип ядра, радиус поиска. Инструмент Heatmap (Kernel Density Estimation) в QGIS. Ядерная оценка плотности: интерпретация значений.

#### **Тема 3. Автоматический сбор информации с сетевых ресурсов**

Extended Markup Language (XML) и его расширения: HTML, KML и др. HTML-документ. Структура HTML-документа: «принцип матрёшки». Обращение к структурным элементам HTML-страницы. HTML-теги.

Автоматический сбор пространственных данных для исследования. Парсинг текстовой информации, представленной в виде множества XML-документов. Поиск, обработка и структурирование данных, предоставляемых через веб-ресурсы (страницы сети Интернет). Язык программирования Python. Библиотека Selenium: назначение, принцип работы. Ключевые действия при парсинге веб-страниц: обращение к странице по гиперссылке, считывание текста элементов страницы (содержимого, атрибутов), имитация поведения пользователя на странице.

Википедия как источник пространственных и семантических данных: актуальность, точность, полнота, достоверность, пригодность для использования в научных исследованиях. Автоматизированное создание баз пространственных данных на основе страниц Википедии.

Территориальное устройство избирательной системы в РФ. Сайты избирательных комиссий как источник семантических данных. Имитация действий пользователя, автоматизация запросов. Совместное использование пространственных и семантических данных из разных источников для создания баз пространственных данных.

## **Тема 4. Геокодирование**

Формы представления информации о пространственном положении объекта. Указание адреса как способ привязки. Преобразование адреса в географические координаты (геокодирование). Получение адреса по пространственным координатам (обратное геокодирование).

Сервисы геокодирования, условия доступа к сервисам геокодирования. Геокодирование в современных программных средствах ГИС (ArcGIS, QGIS). Оценка сервисов геокодирования как источников пространственных данных.

Представление данных в форме, пригодной для геокодирования, с использованием инструментов автоматизации и навыков программирования. Создание баз пространственных данных путём геокодирования текстовой информации: возможности и ограничения подхода.

## **Тема 5. Зачётное задание**

На протяжении нескольких занятий студенты демонстрируют полученные ходе курса знания. Для этого они согласовывают с преподавателем тематику работ, а цель, задачи, исходные данные, методику исследования определяют самостоятельно. На их основе делается анализ полученных результатов. Итоговый материал должен представлять собой подробный текстовый отчёт, сопровождающийся иллюстрациями, в том числе, если необходимо, картографическими.

#### **7. Фонд оценочных средств для оценивания результатов обучения по дисциплине (модулю):**

## *ТЕКУЩИЕ АТТЕСТАЦИИ*

Для выполнения самостоятельных работ по курсу «Методы анализа данных в социально-экономической географии» студент должен быть обеспечен компьютером с доступом в Интернет. Самостоятельные работы не требуют использования проприетарного программного обеспечения, все задания могут быть выполнены с использованием только свободно распространяемого ПО (пакеты LibreOffice и OpenOffice, Google Docs, векторный графический редактор Inkscape, приложение для работы с геоинформационными данными QGIS). По желанию студенты имеют право пользоваться любым другим (в том числе проприетарным) программным обеспечением на своё усмотрение по согласованию с преподавателем.

Для поиска дополнительной информации по работе в вышеперечисленных программных продуктах студенты могут пользоваться справочными системами в электронном виде, обычно предоставляющимися вместе с самими продуктами.

В рамках курса «Методы анализа данных в социально-экономической географии» подразумевается выполнение 6 практических работ. Все практические работы сдаются и принимаются через платформу Google Classroom (https://classroom.google.com) в строго оговорённые сроки. Текстовые работы выполняются в Google Docs.

#### **Практическая работа № 1**

Задание 1.1

В ходе выполнения задания студенту необходимо составить схему функциональных зон на один из участков выбранного города. Отчётным материалом является текстовый отчёт с иллюстрациями, включающий в себя: титульный лист, цель и задачи работы, исходные материалы и методика, ход работы (иллюстрации), анализ результатов, «отзыв» о задании: трудности при выполнении, замечания, предложения. Общий объём не более 5 страниц. Кроме текста отчёта, следует приложить к заданию архив с собранным ГИС-проектом.

### Задание 1.2

Студенту необходимо подобрать два-три исторических аэрофотоснимка (ориентировочно 1945–1955 гг.), покрывающих выбранный участок. Желательно, чтобы снимки были с одного плана залёта (с высоким перекрытием). В задании необходимо привязать и трансформировать аэрофотоснимки. Отчётным материалом по заданию является единый PDF-файл, содержащий карты привязки (*reference maps*) и отчёты о привязке (*reference reports*), автоматически сгенерированные QGIS. Сохраните карты и отчёты при выполнении привязки, а затем соберите их в единый документ и прикрепите к заданию.

### Задание 1.3

Студенту необходимо определить изменения площади, занимаемой различными функциональными зонами, за период 1950–2019 гг. Оцифровать исторические функциональные зоны. Выполнить наложение исторических и современных функциональных зон. Изучить изменения качественно (по названиям) и количественно (по площади). Создать схему изменения функциональных зон. Отчётный материал включает в себя: GeoPackage или shape-файл с данными об изменении функциональных зон, а также документ Google Docs, включающий краткую характеристику задачи (включая исходные данные и методики анализа), схему современных функциональных зон, схему исторических функциональных зон, схему изменения функциональных зон, самостоятельно разработать символику, анализ изменения, включая качественные и количественные характеристики.

## **Практическая работа № 2**

В этой работе студенту необходимо оценить, как распределены различные объекты сферы услуг в пределах выбранного города/агломерации. Отчётный материал по заданию: текстовый документ с кратким описанием методики и результатов анализа, обязательно включающий схему расположения объектов и изображение построенной поверхности плотности (это должны быть два разных изображения); архив с ГИС-проектом, в котором собраны материалы задания (оценивается не только содержание, но и структура проекта).

## **Практическая работа № 3**

Парсинг страницы английской Википедии, на которой приведён список городов по выбранной вами стране. Загрузка полученных данных в QGIS. Построение на основе этих данных схемы плотности населения. Отчётный материал по упражнению — текстовый документ, содержащий: краткую характеристику способа получения и трансформации данных (1 абзац, по одному предложению на каждую операцию); построенная схему плотности населения; краткий (1 абзац) анализ распределения плотности населения.

## **Практическая работа № 4**

В этом задании студенты должны используя Python-скрипт, предоставленный на занятии, или его модификацию, автоматически получить данные с сайта ЦИК и сохранить их как CSV-файл; выгрузить положения домов в OSM через Overpass API; присоединить к домам табличную информации об УИКах; сохранить получившийся набор данных. Отчётный материал по упражнению — набор пространственных данных, содержащий сведения о домах и соответствующих им УИКах.

## **Практическая работа № 5**

В данном упражнении студенты изучают размещение мусульманских религиозных организаций в департаментах Франции. Для этого необходимо скопировать сведения о мусульманских религиозных организациях с сайта https://muzulmania.wordpress.com/; извлечь из этих данных адреса; выполнить геокодирование адресов, получить точки расположения мусульманских религиозных организаций; получить аналогичные сведения с OpenStreetMap, сравнить полноту и достоверность данных; сопоставить число организаций с долей иммигрантов в населении (по коммунам). Отчётным материалом по упражнению является текстовый документ, в котором объявляются цель и задачи работы, характеризуются исходные данные, кратко характеризуется методика выполнения и приводится результат работы в

графическом и текстовом виде. Под «графическим» видом понимается карта распределения мусульманских религиозных организаций в выбранных вами департаментах, под «текстовым» видом — анализ распределения на основе анализа карты и атрибутивной таблицы, а также характеристика источников.

## **Практическая работа № 6**

В этом задании студенты должны продемонстрировать успешное освоение курса. Для этого студенты согласовывают с преподавателем тематику работ, а цель, задачи, исходные данные, методику исследования студент определяет самостоятельно. На их основе делается анализ полученных результатов. Итоговый материал должен представлять собой текстовый отчёт («микрокурсовую»), сопровождающийся иллюстрациями, в том числе, если необходимо, картографическими. Отчёт должен содержать: цель работы, задачи работы, характеристику исходных данных, методику работы, результаты и их обсуждение.

# *ПРОМЕЖУТОЧНАЯ АТТЕСТАЦИЯ* – устный экзамен.

Промежуточная аттестация проводится по результатам выполнения практических работ. Основанием для успешного прохождения промежуточной аттестации является успешное выполнение студентом всех практических заданий по курсу. Если студент набирает недостаточное количество баллов за выполненные задания в течение семестра, то он сдаёт экзамен в устной форме.

### **Примерный перечень вопросов к экзамену**

- 1. Элементы математической картографии. Эллипсоиды, геодезические даты, проекции, системы координат.
- 2. Классификации аэрокосмических материалов. Классификация аэрокосмических снимков по пространственному разрешению.
	- 3. Понятие дешифрирования аэрокосмических снимков. Дешифровочные признаки.
	- 4. Алгоритмы трансформации растровых изображений (полиномиальная, сплайн-трансформация и др.).
	- 5. Алгоритмы передискретизации (билинейная интерполяция и др.).
	- 6. Базовые ГИС-технологии.
	- 7. Операции векторного оверлея (пересечение, объединение, симметричная разность и т.п.).
	- 8. Основные алгоритмы интерполяции, применяемые в ГИС.
	- 9. Ядерная оценка плотности.
	- 10. Элементы теории графов. Сетевой анализ в ГИС: основные принципы
- 11. Распознавание элементов городской среды на снимках высокого и сверхвысокого пространственного разрешения. Дешифрирование функциональных зон города с использованием аэрокосмических снимков.
	- 12. Качественная оценка изменения явления при помощи ГИС-инструментов.
	- 13. Количественная оценка изменения явления при помощи ГИС-инструментов.

14. Ядерная оценка плотности: интерпретация значений.

15. OpenStreetMap как источник пространственных и семантических данных.

16. Википедия как источник пространственных и семантических данных.

17. Открытые источники базовых пространственных данных.

18. Открытые источники тематических пространственных данных.

19. Геокодирование, обратное геокодирование. Сервисы геокодирования.

20. Сетевой анализ в ГИС: основные задачи, решаемые в рамках сетевого анализа

21. Понятие виртуальной географической среды (Virtual Geographic Environment, VGE); соотношение VGE и ГИС;

22. Форматы файлов для хранения пространственных данных: Keyhole Markup Language (KML), shape-файлы, Geopackage, GeoJSON.

23. Редактирование информации в табличных процессорах и в ГИС-среде. Функции Калькулятора полей. Операции соединения таблиц.

24. Ошибки геометрии, причины их появления и способы исправления в QGIS. Операция удаления осколочных полигонов.

25. Выполнение привязки растра в различных геоинформационных приложениях (минимум: ArcGIS, QGIS).

26. Операция перепроецирования векторной геометрии: сущность, назначение, типичные ошибки начинающих пользователей ГИС.

27. Overpass API и ресурс Overpass-turbo.

28. Библиотека Selenium: назначение, принцип работы.

29. Extended Markup Language (XML) и его расширения: HTML, KML и др.

30. Типичные проблемы при загрузке и редактировании данных в QGIS.

### **Промежуточная аттестация** по итогам освоения дисциплины – *экзамен* (в устной форме).

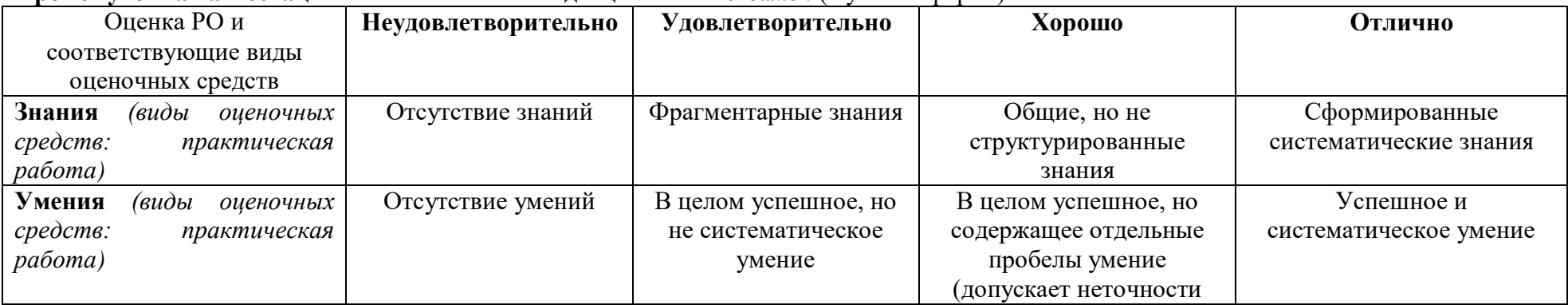

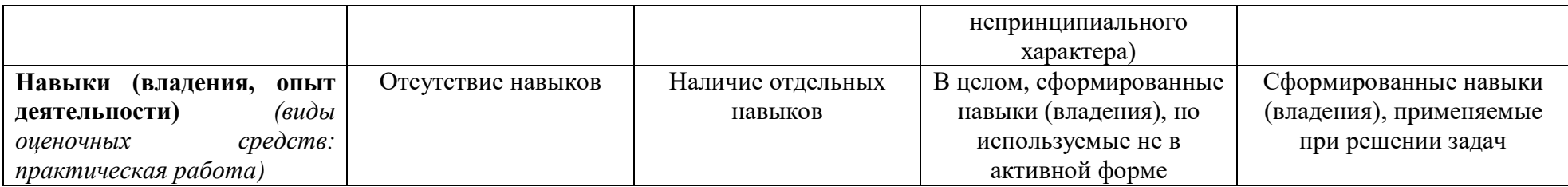

8. Ресурсное обеспечение:

*а) основная литература*:

1. Картоведение / под ред. А. М. Берлянта. М.: Аспект Пресс, 2003. — 477 с.

2. Книжников Ю. Ф., Кравцова В. И., Тутубалина О. В. Аэрокосмические методы географических исследований. М.: Издательский центр «Академия», 2004. — 336 с.

- 3. Лабутина И. А. Дешифрирование аэрокосмических снимков. М.: Аспект Пресс, 2004. 184 с.
- 4. Лурье И. К. Геоинформационное картографирование. М.: КДУ, 2016. 424 с.

# *б) дополнительная литература*:

- 1. Геоинформатика: Учебник для студ. вузов / под ред. В. С. Тикунова. М.: Изд. центр «Академия». 2005. 496 с.
- 2. Прохорова Е. А. Социально-экономические карты / М.: КДУ, 2010. 424 с.
- Перечень профессиональных баз данных и информационных справочных систем
- реферативная база данных издательcтва Elsevier: [www.sciencedirect.com](http://www.sciencedirect.com/)
- база данных e-library
- Программное обеспечение и Интернет-ресурсы

Программное обеспечение и сетевые ресурсы ГИС и VGE (Virtual Geographic Environment):

- 1. CARTO:<https://carto.com/>
- 2. Google Earth:<https://www.google.ru/intl/ru/earth/>
- 3. Google Maps:<https://www.google.com/maps>
- 4. QGIS:<http://qgis.org/ru/site/>
- 5. Яндекс.Карты:<https://yandex.ru/maps/>
- 6. OpenStreetMap: https://www.openstreetmap.org/
- 7. Wikimapia: http://wikimapia.org/
- 8. Overpass turbo: https://overpass-turbo.eu/

Базы и банки данных ГИС:

- 1. FAO GeoNetwork:<http://www.fao.org/geonetwork/srv/en/main.home><br>2. Global Administrative Areas (GADM): http://www.gadm.org/
- 2. Global Administrative Areas (GADM):<http://www.gadm.org/>
- 3. Natural Earth:<http://www.naturalearthdata.com/>
- 4. ColorBrewer: Color Advice for Maps: colorbrewer2.org

 Методические указания к практическим и/или творческим работам: варианты индивидуальных заданий и указания по их выполнению Нет.

Описание материально-технической базы:

• Для проведения лекций: учебная аудитория, оборудованная проектором для показа презентаций.

• Для проведения семинарских занятий: учебная аудитория, оборудованная компьютерами с необходимым программным обеспечением и доступом к сети Интернет. Допускается использование студентами персональной техники.

9. Язык преподавания: русский.

10. Преподаватель (преподаватели): Ответственный за курс —; преподаватели: Елманова Дарья Сергеевна, с.н.с., к.г.н., Энтин Андрей Леонидович, с.н.с., к.г.н., Каргашин Павел Евгеньевич, вед. спец., к.г.н.

11. Разработчики программы: Елманова Дарья Сергеевна, кафедра социально-экономической географии зарубежных стран, с.н.с., к.г.н., Энтин Андрей Леонидович, кафедра картографии и геоинформатики, с.н.с., к.г.н.